# EXAME NACIONAL DO ENSINO SECUNDÁRIO

12.º Ano de Escolaridade (Decreto-Lei n.º 286/89, de 29 de Agosto)

**Cursos Gerais e Cursos Tecnológicos** 

Duração da prova: 120 minutos 2005

1.ª FASE

# PROVA ESCRITA DE MATEMÁTICA

# **COTAÇÕES**

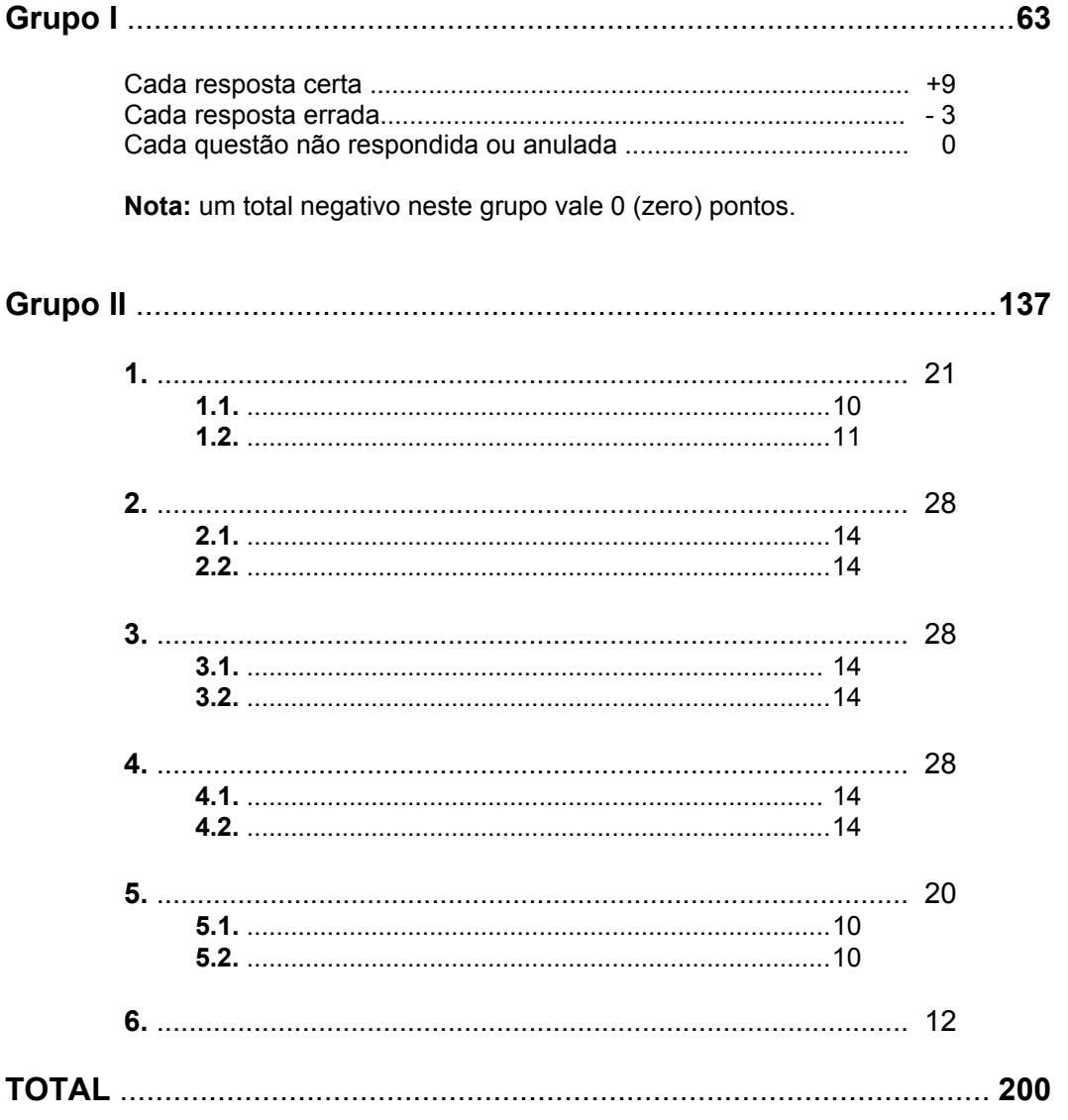

# **CRITÉRIOS DE CLASSIFICAÇÃO**

# **Grupo I**

Deverão ser anuladas todas as questões com resposta de leitura ambígua (letra confusa, por exemplo) e todas as questões em que o examinando dê mais do que uma resposta.

As respostas certas são as seguintes:

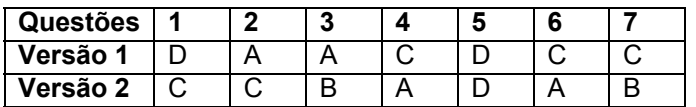

Na tabela seguinte indicam-se os pontos a atribuir, no primeiro grupo, em função do número de respostas certas e do número de respostas erradas.

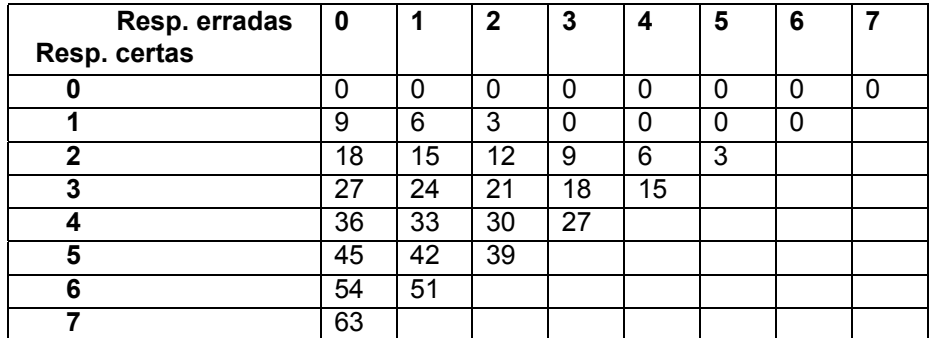

# **Grupo II**

# **Critérios gerais**

- **1.** A cotação a atribuir a cada alínea deverá ser sempre um número inteiro, não negativo, de pontos.
- **2.** Se, numa alínea em que a respectiva resolução exija cálculos e/ou justificações, o examinando se limitar a apresentar o resultado final, deverão ser atribuídos zero pontos a essa alínea.
- **3.** Algumas questões da prova podem ser correctamente resolvidas por mais do que um processo. Sempre que um examinando utilizar um processo de resolução não contemplado nestes critérios, caberá ao professor classificador adoptar um critério de distribuição da cotação que julgue adequado e utilizá-lo em situações idênticas.
- **4.** Existem alíneas cuja cotação está subdividida pelas etapas que o examinando deve percorrer para as resolver.
	- **4.1.** Em cada etapa, a cotação indicada é a máxima a atribuir.
	- **4.2.** Caso a resolução da etapa esteja incompleta, ou contenha incorrecções, cabe ao classificador decidir a cotação a atribuir a essa etapa, tendo em conta o grau de incompletude e/ou a gravidade dos erros cometidos. Por exemplo:
		- erros de contas ocasionais devem ser penalizados em um ponto;
		- erros graves, que revelem desconhecimento de conceitos, regras ou propriedades, devem ser penalizados em, pelo menos, metade da cotação da etapa.
	- **4.3.** No caso de o examinando cometer um erro numa das etapas, as etapas subsequentes devem merecer a respectiva cotação, desde que o grau de dificuldade não tenha diminuído, e o examinando as execute correctamente, de acordo com o erro que cometeu.
	- **4.4.** Caso o examinando cometa, numa etapa, um erro que diminua o grau de dificuldade das etapas subsequentes, cabe ao classificador decidir a cotação máxima a atribuir a cada uma destas etapas. Em particular, se, devido a um erro cometido pelo examinando, o grau de dificuldade das etapas seguintes diminuir significativamente, a cotação máxima a atribuir a cada uma delas não deverá exceder metade da cotação indicada.
	- **4.5.** Pode acontecer que o examinando, ao resolver uma questão, não percorra explicitamente todas as etapas previstas nos critérios. Todos os passos não expressos pelo examinando, mas cuja utilização e/ou conhecimento estejam implícitos na resolução da questão, devem receber a cotação indicada.
- **5.** Existem alíneas em que estão previstos alguns erros que o examinando pode cometer. Para cada caso, é indicada a cotação a atribuir. O examinando pode, contudo, utilizar um processo não contemplado nos critérios e/ou cometer um erro não previsto. Cabe ao classificador adaptar as referências dadas a todas as situações não previstas.
- **6.** Se, na resolução de uma alínea, o examinando utilizar simbologia, ou escrever uma expressão, inequivocamente incorrecta do ponto de vista formal (por exemplo, se escrever o símbolo de igualdade onde deveria estar o símbolo de equivalência), deve ser penalizado em um ponto, na cotação total a atribuir a essa alínea. Esta penalização não se aplica no caso em que tais incorrecções ocorram apenas em etapas cotadas com 0 (zero) pontos.
- **7.** Se, na resolução de uma alínea, o examinando não respeitar uma eventual instrução, relativa ao método a utilizar (por exemplo, se o enunciado vincular o examinando a uma resolução analítica, sem calculadora, e o examinando a utilizar), a etapa da resolução em que se dá o referido desrespeito bem como todas as subsequentes que dela dependam devem ser cotadas com 0 (zero) pontos.
- **8.** Tudo o que o examinando escrever fora de contexto e que não resulte de trabalho anterior (por exemplo, num exercício de probabilidades, a escrita de uma fracção que não tenha nada a ver com o problema, ou, num exercício de estudo da monotonia de uma função, a apresentação de um quadro fora do contexto) deve ser cotado com 0 (zero) pontos. Todas as etapas subsequentes que dependam do que o examinando escreveu fora de contexto devem ser igualmente cotadas com 0 (zero) pontos.

# **Critérios específicos**

Para cada item são apresentados:

- a cotação total do item;
- para cada processo de resolução apresentado, uma subdivisão da cotação total em cotações parcelares;
- exemplos de possíveis respostas dos examinandos, com a respectiva cotação a atribuir, devidamente explicada.
- **1.1. ................................................................................................................................. 10**

Este exercício pode ser resolvido por, pelo menos, três processos:

# 1.º Processo

$$
\frac{2+i}{1-i} - i = \frac{1+3i}{2} - i
$$
................. 3  

$$
\frac{1+3i}{2} - i = \frac{1+i}{2} \quad \left( \text{ou } \frac{1}{2} + \frac{1}{2} i \right)
$$
................. 2

$$
\frac{1+i}{2} = \frac{\sqrt{2}}{2} \text{ cis } \frac{\pi}{4} \quad \text{(ver nota 1)} \dots
$$

2.º Processo

#3 " "3 "3 3œ ........................................................................................2 " "3 " " "3 # # # œ 3 ˆ ‰ ou ......................................................... 3

$$
\frac{1+i}{2} = \frac{\sqrt{2}}{2} \text{ cis } \frac{\pi}{4} \quad \text{(ver nota 1) .......}
$$

# 3.º Processo

#3 " "3 "3 3œ ........................................................................................2

$$
1 = cis 0
$$
.................  

$$
1 - i = \sqrt{2} cis \left( - \frac{\pi}{4} \right)
$$
 (ver nota 2).................  
4

-3= ! " œ -3= <sup>1</sup> ........................................................... 3È È # -3= # ˆ ‰ % <sup>1</sup> %

# Notas:

1. A escrita de  $\frac{1+i}{2}$  na forma trigonométrica deve ser cotada de acordo com o seguinte critério:

$$
\left|\frac{1}{2} + \frac{1}{2} i\right| = \frac{\sqrt{2}}{2} \left(\text{ou }\sqrt{\frac{1}{2}} , \text{ou }\frac{1}{\sqrt{2}}\right) \dots
$$

Argumento de  $\frac{1}{2} + \frac{1}{2}i$  correcto (não se exige a apresentação de cálculos intermédios, dado que a imagem geométrica do complexo pertence à bissectriz dos 

ou

$$
1 + i = \sqrt{2} \; cis \; \frac{\pi}{4} \qquad \qquad \qquad 2
$$

$$
\frac{\sqrt{2} \operatorname{cis} \frac{\pi}{4}}{2 \operatorname{cis} 0} = \frac{\sqrt{2}}{2} \operatorname{cis} \frac{\pi}{4} \dots
$$

2. A escrita de  $1-i$  na forma trigonométrica deve ser cotada de acordo com o seguinte critério:

 $1-i$  correcto (não se exige a Argumento de apresentação de cálculos intermédios, dado que a imagem geométrica do complexo pertence à bissectriz dos 

3. Não deve ser valorizada a passagem à forma trigonométrica dos complexos que aparecem na expressão inicial:  $1-i$ ,  $i \neq 2+i$  (este último só pode ser escrito na forma trigonomética utilizando um valor aproximado para o argumento, o que só pode ser feito por meio da calculadora, contrariando a instrução do enunciado). A tentativa de resolução do exercício por esta via deve ser cotada com 0 (zero) pontos.

### Exemplos de possíveis respostas dos examinandos

Example 1  
\n
$$
\frac{2+i}{1-i} - i = \frac{(2+i)(1+i)}{(1-i)(1+i)} - i = \frac{2+2i+i+i^2}{1+1} - i = \frac{2+3i-1}{2} - i =
$$
\n
$$
= \frac{1+3i}{2} - i = \frac{1+3i-2i}{2} = \frac{1+i}{2} = \frac{1}{2} + \frac{1}{2}i
$$
\n
$$
\rho = \sqrt{\left(\frac{1}{2}\right)^2 + \left(\frac{1}{2}\right)^2} = 1 \qquad \text{for } \theta = 1, \text{ and } \theta = \frac{\pi}{4} \qquad z_1 = 1 \text{ cis } \frac{\pi}{4}
$$

Cotação a atribuir (1.º processo):  $3 + 2 + 3(0 + 2 + 1) = 8$ 

Example 2  
\n
$$
\frac{2+i}{1-i} - i = \frac{(2+i) - i(1-i)}{1-i} = \frac{2+i - i + i^2}{1-i} = \frac{1}{1-i} =
$$
\n
$$
= \frac{1+i}{(1-i)(1+i)} = \frac{1+i}{2} = \frac{1}{2} + i
$$
\n
$$
|z_1| = \sqrt{\left(\frac{1}{2}\right)^2 + 1^2} = \sqrt{\frac{5}{4}} \qquad \text{tg } \alpha = \frac{1}{2} \qquad z_1 = \sqrt{\frac{5}{4}} \quad \text{cis } \frac{1}{2}
$$

Cotação a atribuir (2.° processo):  $2 + 1^{(*)} + 2(2 + 0^{(**)} + 0^{(***)}) = 5$ (\*) O examinando comete um erro muito grave, na última passagem da segunda linha. Ver critério geral 4.2. (\*\*) A tangente do argumento de  $1/2 + i \div 2$  (e não  $1/2$ ). (\*\*\*) O examinando não escreveu o complexo na forma  $\rho cis \theta$ , mas sim  $\rho cis (tg \theta)$ .

**Exemplo 3**  
\n
$$
\frac{2+i}{1-i} - i = \frac{(2+i) - i(1-i)}{1-i} = \frac{2+i-i-i^2}{1-i} = \frac{3}{1-i} =
$$
\n
$$
= \frac{3 \operatorname{cis} 0}{\sqrt{2} \operatorname{cis} \left(\frac{5\pi}{4}\right)} = \frac{3}{\sqrt{2}} \operatorname{cis} \left(-\frac{5\pi}{4}\right) = \frac{3\sqrt{2}}{2} \operatorname{cis} \left(-\frac{5\pi}{4}\right)
$$

Cotação a atribuir (3.º processo):  $1 + 1 + 2(1 + 0 + 1) + 3 = 7$ 

**Exemplo 4**  $\frac{2+i}{1-i} - i = \frac{(2+i)-i(1-i)}{1-i} = \frac{2+i-i+i^2}{1-i} = \frac{2+i^2}{1-i}$  $|z| = \frac{\sqrt{(2+i^2)^2}}{\sqrt{(1-i)^2}} = \frac{\sqrt{4+i^4}}{\sqrt{1-i^2}} = \frac{\sqrt{5}}{1}$  $tg \theta = \frac{1}{2}$   $\theta = \frac{\pi}{7}$   $z = \sqrt{5} \text{ cis } \frac{\pi}{7}$ 

Cotação a atribuir (3.º processo):  $1+0+0+0=1$ 

Example 5  
\n
$$
2 + i \rightarrow \sqrt{2^{2} + 1^{2}} = \sqrt{5} \qquad tg \theta = \frac{1}{2} \qquad \theta = \frac{\pi}{7} \qquad \sqrt{5} \text{ cis } \frac{\pi}{7}
$$
\n
$$
1 - i \rightarrow \sqrt{1^{2} + (-1)^{2}} = \sqrt{2} \qquad tg \theta = -1 \qquad \theta = \frac{7\pi}{4} \qquad \sqrt{2} \text{ cis } \frac{7\pi}{4}
$$
\n
$$
\frac{\sqrt{5} \text{ cis } \frac{\pi}{7}}{\sqrt{2} \text{ cis } \frac{7\pi}{4}} - \text{ cis } \frac{\pi}{2} = \frac{\sqrt{5}}{\sqrt{2}} \text{ cis } \left(\frac{\pi}{7} - \frac{7\pi}{4}\right) - \text{ cis } \frac{\pi}{2} =
$$
\n
$$
= \frac{\sqrt{5}}{\sqrt{2}} \text{ cis } \left(-\frac{45\pi}{28}\right) - \text{ cis } \frac{\pi}{2}
$$

Cotação a atribuir:  $0^{(*)}$  $(*)$  Ver nota 3.

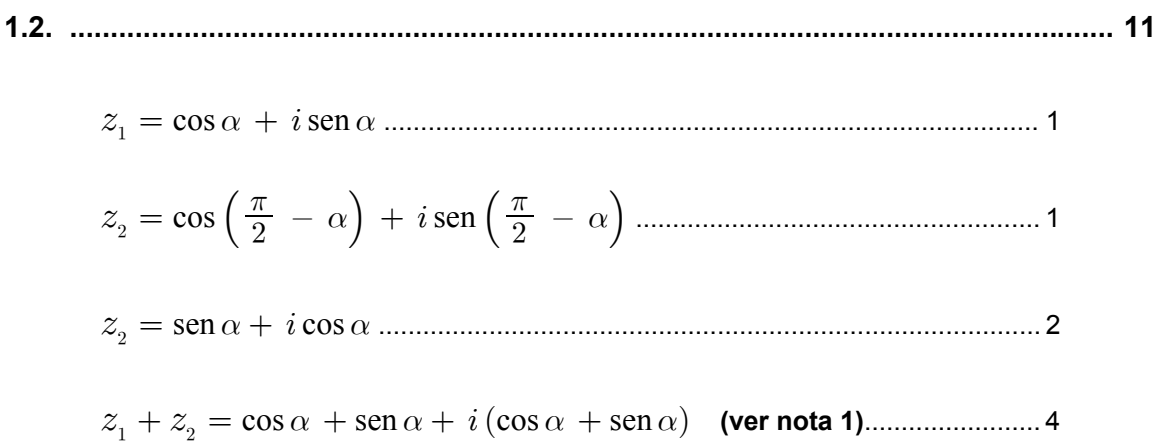

Conclusão  $(z_1 + z_2)$  tem parte real igual ao coeficiente da parte imaginária, pelo que a sua imagem geométrica pertence à bissectriz dos quadrantes ímpares) .................................................... 3

#### **Notas:**

- **1.** A pontuação relativa a esta etapa só pode ser atribuída se o examinando apresentar, correctamente, o complexo  $z_1 + z_2$  na forma  $a + ib$ , com  $a = b$ .
- **2.** Se o examinando se limitar a verificar a afirmação do enunciado para um caso partircular, a sua resposta deverá ser cotada com 0 (zero) pontos.

# **Exemplos de possíveis respostas dos examinandos**

## **Exemplo 1**

 $z_1 + z_2 = cis \,\alpha + cis \left(\frac{\pi}{2} - \alpha\right) =$ 

 $= \cos \alpha + i \operatorname{sen} \alpha + \left[ \cos \left( \frac{\pi}{2} - \alpha \right) + i \operatorname{sen} \left( \frac{\pi}{2} - \alpha \right) \right] =$ 

$$
= \cos \alpha + i \sin \alpha + \sin \alpha + i \cos \alpha = \cos \alpha + \sin \alpha + i (\sin \alpha + \cos \alpha)
$$

 $\cos \alpha + \sin \alpha = \sin \alpha + \cos \alpha$ , logo está provado.

**Cotação a atribuir:**  $1 + 1 + 2 + 4 + 3 = 11$ 

$$
z_1 + z_2 = cis \alpha + cis \left(\frac{\pi}{2} - \alpha\right) =
$$
  
= cos \alpha + i sen \alpha + cos \left[\left(\frac{\pi}{2} - \alpha\right) + i \left(\operatorname{sen} \frac{\pi}{2} - \alpha\right)\right] =  
= cos \alpha + i sen \alpha + s en \alpha + i cos \alpha = cos \alpha + s en \alpha + i (sen \alpha + cos \alpha)  
Cotação a atribuir: 1 + 1 + 2 + 4 + 0 + (-1)<sup>(\*)</sup> = 7

(\*) Parêntesis mal colocados, na segunda linha. Ver critério geral 6.

### **Exemplo 3**

 $\cos \alpha + i \operatorname{sen} \alpha + \cos \left( \frac{\pi}{2} - \alpha \right) + i \operatorname{sen} \left( \frac{\pi}{2} - \alpha \right) =$  $\cos \alpha + i \sin \alpha + i \cos \alpha = \cos \alpha + i \sin \alpha + i \cos \alpha$ **Cotação a atribuir:**  $1 + 1 + 2 + 0^{(*)} + 0 = 4$ (\*) O complexo  $z_1 + z_2$  não está na forma  $a + ib$ . Ver nota 1.

# **Exemplo 4**

 $cis \alpha + cis \left(\frac{\pi}{2} - \alpha\right) = (cos \alpha + i sin \alpha) + (cos \frac{\pi}{2} - \alpha + i sin \frac{\pi}{2} - \alpha) =$  $= (\cos \alpha + i \sin \alpha) + \sin \alpha - i \cos \alpha$ **Cotação a atribuir:**  $1 + 1 + 1 + 0 + 0 + (-1)^{(*)} = 2$ (\*) Parêntesis mal colocados, na primeira linha. Ver critério geral 6.

### **Exemplo 5**

 $cis \alpha + cis \left(\frac{\pi}{2} - \alpha\right) = (cos \alpha + i sen \alpha) + cos \left(\frac{\pi}{2} - \alpha\right) + i sen \left(\frac{\pi}{2} - \alpha\right) =$  $= \cos \alpha + \cos \left(\frac{\pi}{2} - \alpha\right) + i \sin \alpha + i \, \sin \left(\frac{\pi}{2} - \alpha\right) = 2 \cos \alpha + 2 i \sin \alpha$ **Cotação a atribuir:**  $1 + 1 + 0 + 0 + 0 = 2$ 

**Exemplo 6**  $cis \alpha + cis \left(\frac{\pi}{2} - \alpha\right) = cis \left(\alpha + \frac{\pi}{2} - \alpha\right) = cis \frac{\pi}{2} = i$ **Cotação a atribuir:**  $0 + 0 + 0 + 0 + 0 = 0$ 

**Exemplo 7** Se  $\alpha = \frac{\pi}{2}$   $cis \alpha + cis \left( \frac{\pi}{2} - \alpha \right) = cis \frac{\pi}{2} + cis 0 = i + 1 = 1 + i$  $1 + i$  pertence à bissectriz dos quadrantes ímpares. Cotação a atribuir:  $0^{(*)}$ 

(\*) Ver nota 2.

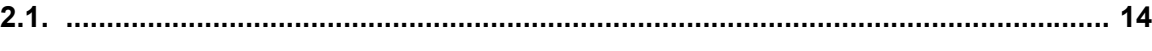

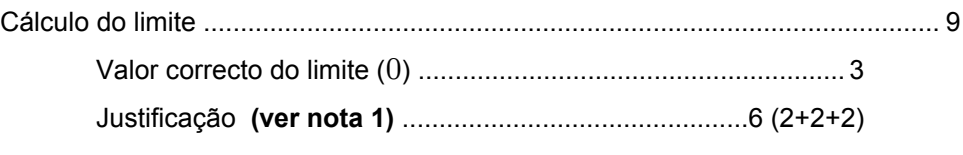

Interpretação .......................................................................5 **(ver notas 2, 3 e 4)**

# **Notas**:

- **1.** A justificação completa envolve as seguintes referências:
	- $N-M$  é negativo;
	- $(N-M)t \rightarrow -\infty$ ;
	- $e^{(N-M)t} \rightarrow 0$

Cada referência vale 2 pontos.

**2.** A interpretação deve ser cotada de acordo com o seguinte critério:

Interpretação correcta (*Com o passar do tempo, a população de aves tende a extinguir-se*) ................................................. 5

Interpretação conceptualmente correcta, mas com algumas incorrecções de linguagem ..................................................................... 4

- **3.** Se o examinando, na sua interpretação, acrescentar que o número de aves diminui, não deve ser penalizado (apesar de a diminuição do número de aves ser uma interpretação do facto de a função ser decrescente, e não do limite pedido). Se o examinando apenas referir que o número de aves diminui, devem ser atribuídos 0 (zero) pontos à interpretação.
- **4.** Se o valor do limite não tiver sido calculado, ou se estiver errado, devem ser atribuídos 0 (zero) pontos à interpretação, qualquer que esta seja.

# **Exemplos de possíveis respostas dos examinandos**

**Exemplo 1**

$$
\lim_{t \to +\infty} P(t) = \lim_{t \to +\infty} (5.2 \times 10^7 \times e^{(N-M)t}) =
$$
\n
$$
= \lim_{t \to +\infty} (5.2 \times 10^7 \times e^{xt}) = 5.2 \times 10^7 \times e^{-\infty} = 5.2 \times 10^7 \times 0 = 0
$$
\n
$$
x < 0 \text{ porque } N < M
$$

A longo prazo, a população de aves vai tender a desaparecer.

**Cotação a atribuir:**  $9[3+6(2+2+2)]+5=14$ 

#### **Exemplo 2**

 $\lim_{t \to +\infty} P(t) = \lim_{t \to +\infty} 5.2 \times 10^7 \times e^{(N-M)t} =$ 

$$
= \lim_{t \to +\infty} 5.2 \times 10^7 \times e^{(-a)(+\infty)} = \lim_{t \to +\infty} 5.2 \times 10^7 \times e^{-\infty} = 5.2 \times 10^7 \times 0 = 0
$$

Se a taxa de natalidade é menor que a taxa de mortalidade, logicamente que passados muitos anos, a população será nula, já que nascem menos indivíduos do que aqueles que morrem.

**Cotação a atribuir:**  $9[3+6(2^{(*)}+2+2)]+5+(-1)^{(**)}=13$ (\*) Considerou-se que, ao escrever  $-a$ , o examinando refere que  $N - M < 0$ , se bem que de uma forma formalmente incorrecta, já que  $-a$  pode designar um número positivo.

(\*\*) Para além do erro formal já referido, o examinando mantém a expressão  $\lim_{t\to+\infty}$  após a passagem da variável t ao limite  $(+\infty)$ . Ver critério geral 6.

### **Exemplo 3**

 $\lim_{t \to +\infty} P(t) = \lim_{t \to +\infty} (5.2 \times 10^7 \times e^{(N-M)t}) = 5.2 \times 10^7 \times e^{-\infty} = 0$ 

Quer dizer que, à medida que o tempo passa, o número de aves vai diminuindo.

**Cotação a atribuir:**  $7[3+4(0+2+2)]+0^{(*)}=7$ 

(\*) Ver nota 3.

 $\lim_{t\to+\infty}$  $5.2 \times 10^7 \times e^{(N-M)t} = 5.2 \times 10^7 \times 0 = 0$ 

Se a taxa de natalidade ao longo do tempo permanecer inferior à de mortalidade, a população de aves é extinta.

**Cotação a atribuir:**  $3[3+0(0+0+0)]+5=8$ 

### **Exemplo 5**

 $\lim_{t \to +\infty} P(t) = \lim_{t \to +\infty} (5.2 \times 10^7 \times e^{(N-M)t}) = 0$ 

Como  $N < M$ ,  $N - M$  vai ser um número negativo. O logaritmo neperiano desse número negativo vai ser um número muito pequeno que multiplicado por  $5.2 \times 10^7$  vai tender para zero.

**Cotação a atribuir:**  $3 [3 + 0 (0^{(*)} + 0 + 0)] + 0 = 3$ 

(\*) Apesar de ter sido referido que «*como*  $N < M$ *, N – M vai ser um número negativo*», tal não pode ser considerado como fazendo parte da justificação do valor do limite, dada a frase que o examinando escreve a seguir.

### **Exemplo 6**

 $\lim_{t \to +\infty} P(t) = \lim_{t \to +\infty} 5.2 \times 10^7 \times e^{(N-M)+\infty} = 5.2 \times 10^7 \times e^0 = 5.2 \times 10^7$ 

Daqui a muitos anos, o número de aves existente na população vai tender para  $.52 \times 10^7$ .

**Cotação a atribuir:**  $0 + 0^{(*)} = 0$  $(*)$  Ver nota 4.

### **Exemplo 7**

$$
\lim_{t \to +\infty} P(t) = \lim_{t \to +\infty} 5.2 \times 10^7 \times e^{+\infty} = +\infty
$$

A população de aves tende a aumentar com o passar dos anos, apesar da taxa de natalidade ser menor do que a de mortalidade.

**Cotação a atribuir:**  $0 + 0^{(*)} = 0$  $(*)$  Ver nota 4.

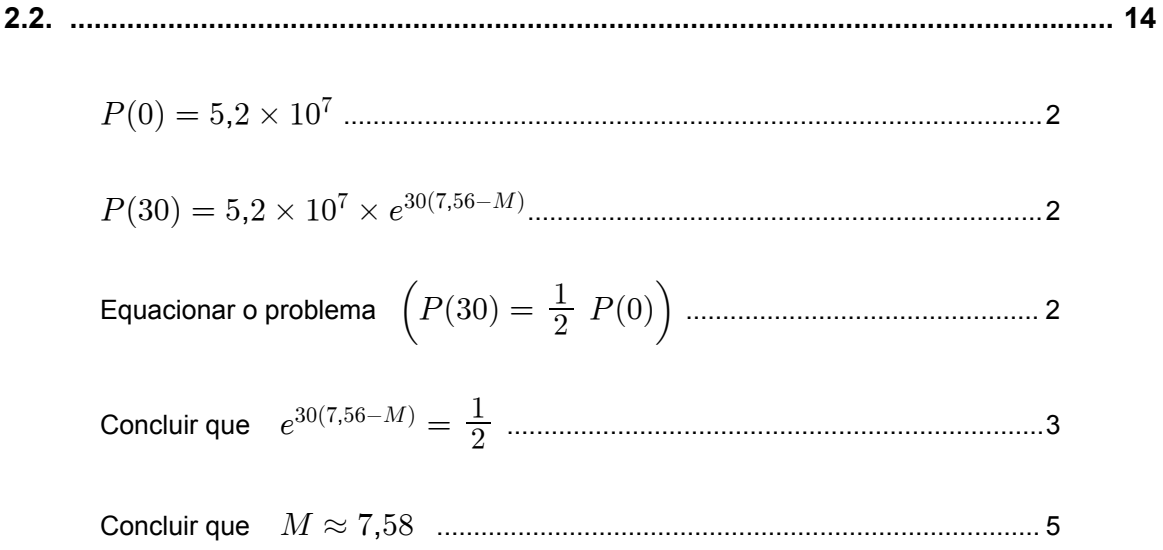

# Notas:

- 1. Se o examinando não apresentar o resultado final arredondado às centésimas, ou se apresentar um arredondamento incorrecto, deverá ser penalizado em 1 ponto, na cotação total a atribuir à sua resposta.
- 2. Se o examinando não respeitar a indicação, expressa no enunciado, de conservação de um mínimo de três casas decimais, nos cálculos intermédios, deverá ser penalizado em 1 ponto, na cotação total a atribuir à sua resposta.

# Exemplos de possíveis respostas dos examinandos

### **Exemplo 1**

$$
\frac{5,2 \times 10^7 \times e^0}{5,2 \times 10^7 \times e^{(7,56-M).30}} = 2 \Leftrightarrow
$$

$$
\Leftrightarrow 1 = 2 e^{(7,56-M).30} \Leftrightarrow e^{226,8-30M} = \frac{1}{2} \Leftrightarrow
$$

$$
\Leftrightarrow -M = \frac{\ln\left(\frac{1}{2}\right) - 226,8}{30} \Leftrightarrow M = 8,253
$$

# Cotação a atribuir:  $2^{(*)} + 2^{(*)} + 2 + 3 + 3^{(**)} = 12$

 $(*)$  Etapas implícitas.

(\*\*) O valor de M obtido pelo examinando não está correcto (o examinando cometeu um erro, ao introduzir a expressão na calculadora) e não está arredondado às centésimas. Daí a penalização de 2 pontos, na última etapa.

$$
\frac{P(30)}{2} = P(0) \Leftrightarrow \frac{5,2 \times 10^7 \times e^{(7,56-M).30}}{2} = 5,2 \times 10^7 \Leftrightarrow
$$

$$
\Leftrightarrow 5.2 \times 10^7 \times e^{226,8-30M} = 10.4 \times 10^7 \Leftrightarrow e^{226,8}. e^{-30M} = 2 \Leftrightarrow
$$

$$
\Leftrightarrow e^{-30M} = \frac{2}{e^{226.8}} \Leftrightarrow M = \frac{\ln\left(\frac{2}{e^{226.8}}\right)}{-30}
$$

Cotação a atribuir:  $2 + 2 + 0 + 3 + 3 = 10$ 

# Exemplo 3

1970:  $P(0) = 5.2 \times 10^7 \times e^0 = 5.2 \times 10^7$  2000:  $5.2 \times 10^7 / 2 = 2.6 \times 10^7$  $2000 - 1970 = 30$   $2,6 \times 10^7 = 5,2 \times 10^7 \times e^{(7,56-M).30}$  $0.5 = e^{226.8 - 30M}$  $ln(e^{0.5}) = ln(e^{226.8-30M})$  $0.5 = 226.8 - 30M$  $M \approx 7,54$ Cotação a atribuir:  $2 + 2 + 2 + 3 + 0 = 9$ 

Exemplo 4

$$
\frac{5,2 \times 10^7}{2} = 2,6 \times 10^7
$$
  
\n
$$
2,6 \times 10^7 = 5,2 \times 10^7 \times e^{(7,56-M).t} \Leftrightarrow 0,5 = e^{7,56t-Mt}
$$
  
\n
$$
\Leftrightarrow 0,5 = e^{7,56t} - e^{Mt} \Leftrightarrow \frac{0,5}{e^{7,56t}} = -e^{Mt} \Leftrightarrow 2,6 \times 10^{-4} = -e^{Mt} \Leftrightarrow
$$
  
\n
$$
\Leftrightarrow -\ln(2,6 \times 10^{-4}) = M \Leftrightarrow M = 8,25
$$
  
\n**Cotação a atribuir:**  $2^{(*)} + 0 + 0 + 0 + 0 = 2$   
\n(\*) Etapa implicita.

 $1970 \rightarrow 52\,000\,000$   $2000 \rightarrow 26\,000\,000$ 

Cotação a atribuir:  $2+0+0+0+0=2$ 

## Exemplo 6

$$
P(2000) = 5,2 \times 10^7 \times e^{(7,56-M)2000} = 5,2 \times 10^7 \times e^{15120-2000M}
$$
  
\n
$$
P(1970) = 5,2 \times 10^7 \times e^{(7,56-M)1970} = 5,2 \times 10^7 \times e^{14893,2-1970M}
$$
  
\n
$$
5,2 \times 10^7 \times e^{15120-2000M} = \frac{1}{2} \times 5,2 \times 10^7 \times e^{14893,2-1970M} \Leftrightarrow
$$
  
\n
$$
\Leftrightarrow e^{15120-2000M} = \frac{1}{2} \times e^{14893,2-1970M} \Leftrightarrow
$$
  
\n
$$
\Leftrightarrow ln(e^{15120-2000M}) = ln\left(\frac{1}{2} \times e^{14893,2-1970M}\right) \Leftrightarrow
$$
  
\n
$$
\Leftrightarrow 15120 - 2000M = ln\left(\frac{1}{2}\right) + 14893,2 - 1970M \Leftrightarrow
$$
  
\n
$$
\Leftrightarrow 1970M - 2000M = -ln(2) + 14893,2 - 15120 \Leftrightarrow
$$
  
\n
$$
\Leftrightarrow -30M = -ln(2) - 226,8 \Leftrightarrow
$$
  
\n
$$
\Leftrightarrow 30M = ln(2) + 226,8 \Leftrightarrow M = \frac{ln(2) + 226,8}{30} \Leftrightarrow M \approx 7,58
$$
  
\nCotação a atribuir: 0 + 0 + 2 + 3 + 5 = 10

Exemplo 7  $P(2000) = \frac{5,2 \times 10^7 \times e^{(7,56-M)2000}}{2} = 2,6 \times 10^7 \times e^{15120-2000M}$  $e^{15120-2000M} = \frac{1}{2,6\times 10^7} \;\; \Leftrightarrow \;\; 15120-2000M = \ln\Bigl(\frac{1}{2,6\times 10^7}\Bigr) \;\; \Leftrightarrow$  $\Leftrightarrow M = \frac{\ln\left(\frac{1}{2,6\times10^7}\right) - 15120}{-2000} \Leftrightarrow M \approx 7,55$ 

Cotação a atribuir:  $0+0+0+0+3^{(*)}=3$ 

(\*) O grau de dificuldade da última etapa, que é a resolução da equação  $e^{15120-2000M} = \frac{1}{2.6 \times 10^7}$ , obtida pelo examinando, não é inferior ao da resolução da equação  $e^{30(7,56-M)} = 1/2$ .

Por isso, de acordo com o critério geral 4.3, a cotação a atribuir a esta última etapa seria de 5 pontos, se ela estivesse correctamente resolvida. Acontece que o valor obtido pelo examinando para M evidencia que, ao introduzir a expressão de  $M$  na calculadora, o examinando não colocou o denominador do argumento do logaritmo dentro de parêntesis, erro que se considerou merecer uma penalização de 2 pontos (não é um erro ocasional de contas).

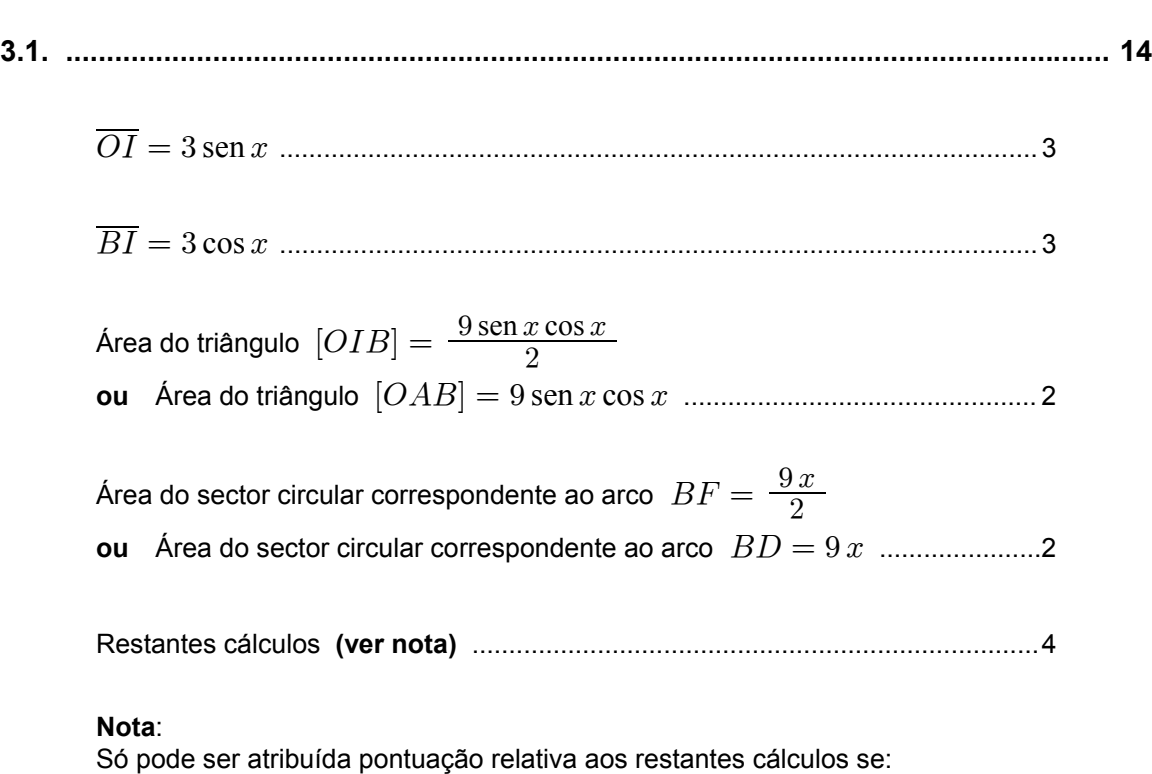

• estiverem completamente correctos;

• o examinando conseguir chegar à expressão de  $A(x)$ , dada no enunciado. Se pelo menos uma destas duas condições não se verificar, a cotação a atribuir a esta etapa é de 0 (zero) pontos. Estas duas condições pressupõem que as expressões obtidas para as áreas de um triângulo e de um sector circular estão correctas.

# **Exemplos de possíveis respostas dos examinandos**

# **Exemplo 1**

$$
A_{tri\hat{a}ngulo} = \frac{3 \operatorname{sen} x \times 3 \operatorname{cos} x}{2}
$$

$$
A_{4\text{ tri\hat{a}ngulos}} = \frac{3 \operatorname{sen} x \times 3 \operatorname{cos} x}{2} \times 4 = \frac{12 \operatorname{sen} x \times 12 \operatorname{cos} x}{2} = 6 \operatorname{sen} x \times 6 \operatorname{cos} x
$$

$$
A_{sector} = \frac{x r^2}{2} = \frac{x 3^2}{2} = \frac{9 x}{2}
$$

$$
A_{4 \text{ sectors}} = \frac{9 x}{2} \times 4 = \frac{36 x}{2} = 18 x
$$

 $A_{total} = 18 x + 18 \text{ sen } x \text{ cos } x = 18 (x + \text{ sen } x \text{ cos } x)$ 

**Cotação a atribuir:**  $3^{(*)} + 3^{(*)} + 2 + 2 + 0 = 10$ (\*) Etapa implícita.

# 435/C/16

$$
\begin{aligned}\n\text{sen } x &= \frac{\overline{IB}}{3} & \overline{IB} &= 3 \text{ sen } x \\
\text{cos } x &= \frac{\overline{IO}}{3} & \overline{IO} &= 3 \text{ cos } x \\
\frac{x \times 3^2}{2} \times 4 &= 18 \, x \\
\frac{3 \text{ sen } x \times 3 \text{ cos } x}{2} \times 4 &= 18 \text{ sen } x \text{ cos } x\n\end{aligned}
$$

 $A(x) = 18x + 18 \sin x \cos x = 18(x + \sin x \cos x)$ 

Cotação a atribuir:  $0 + 0 + 2 + 2 + 4 = 8$ 

# Exemplo 3

$$
\overline{IB} = 3 \cos x
$$
  
\n
$$
\overline{IO}^2 + (3 \cos x)^2 = 3^2
$$
  
\n
$$
\overline{IO}^2 = 9(1 - \cos^2 x)
$$
  
\n
$$
\overline{IO}^2 = 9 \sin^2 x
$$
  
\n
$$
\overline{IO} = 3 \sin x
$$
  
\n
$$
\frac{x \times 3^2}{2} = \frac{9x}{2}
$$
  
\n
$$
\frac{9x}{2} \times 4 = 18x
$$
  
\n
$$
\frac{3 \sin x \times 6 \cos x}{2} \times 2 = 18 \sin x \cos x
$$

 $A(x) = 18x + 18 \sin x \cos x = 18(x + \sin x \cos x)$ 

Cotação a atribuir:  $3+3+2+2+4=14$ 

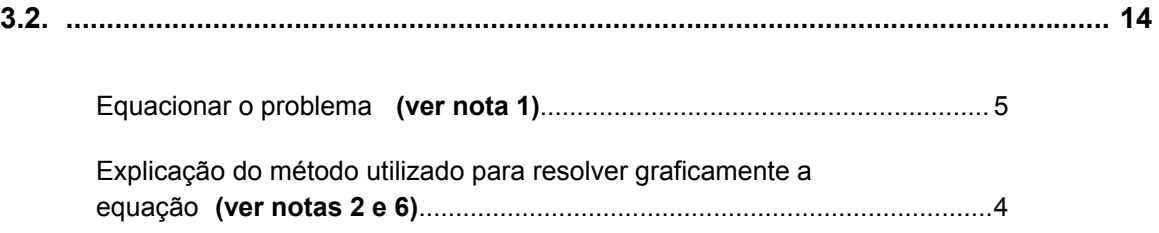

Conclusão: ............................................ 5 B ¸ ! %# , **(ver notas 3, 4, 5 e 6)**

# **Notas:**

- **1.** O examinando não necessita de apresentar explicitamente esta equação. Havendo evidência de que o examinando procura o objecto cuja imagem, por meio de  $A$ , é  $9\pi/2$ , os 5 pontos relativos a esta etapa devem ser atribuídos.
- 2. Os 4 pontos relativos à explicação do método utilizado devem ser atribuídos de acordo com o seguinte critério:

Apresentação do gráfico da função  $A$ , com respeito pelo domínio desta função, e da recta de equação  $y = 9\pi/2$ , bem como do ponto de intersecção e respectiva abcissa (ou apresentação do gráfico de  $A(x) - 9\pi/2$ e respectivo zero) .............................................................. 4

Apresentação dos gráficos com ausência de alguns elementos (por exemplo, ausência da abcissa do ponto de intersecção) e/ou com algumas incorrecções (por exemplo, o gráfico da função  $A$  não respeita o seu domínio) ....................1 a 3

**3.** A escrita do valor aproximado pedido (para  $x$ ) deve ser cotada de acordo com o seguinte critério:

1.º Caso (apresentação do resultado arredondado às centésimas, de acordo com o enunciado):

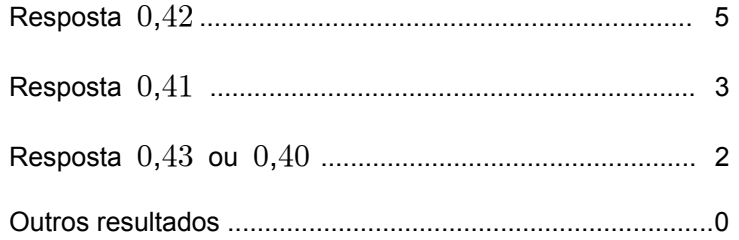

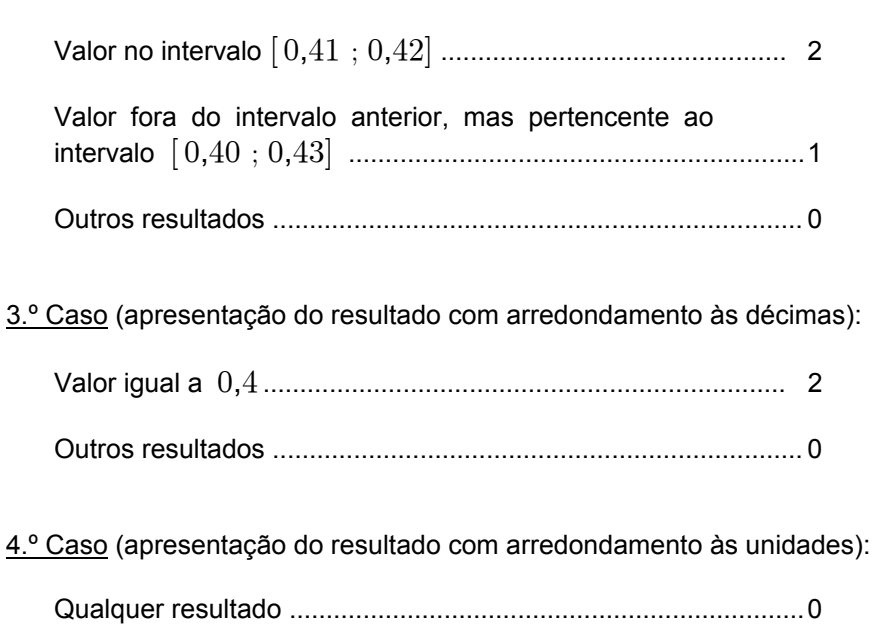

- 4. Com a calculadora em modo grau, o gráfico da função definida por  $18(x + \sin x \cdot \cos x)$  intersecta a recta  $y = 9\pi/2$ , num ponto cuja abcissa é aproximadamente igual a  $0,77$ . Assim, se o examinando apresentar este valor, devem ser atribuídos 2 pontos a esta etapa. Qualquer outro valor, mesmo que próximo de 0,77, deve ser cotado com 0 (zero) pontos.
- 5. Se o examinando não escrever a conclusão, a cotação a atribuir ao valor por ele apresentado como abcissa do ponto de intersecção dos gráficos deve sofrer uma penalização de 2 pontos, relativamente às situações descritas nas notas 3 e 4. Se, por aplicação desta norma, a cotação desta etapa resultar negativa, deve ser convertida em 0 (zero) pontos.
- 6. Se o examinando utilizar um processo não gráfico, como, por exemplo, uma tabela, para encontrar o valor pedido, as duas últimas etapas devem ser cotadas com 0 (zero) pontos. Esta norma também se aplica no caso em que não é apresentada qualquer explicação para o método utilizado para resolver a equação  $A(x) = 9\pi/2$ .

2.º Caso (apresentação do resultado com arredondamento superior às centésimas):

# **Exemplos de possíveis respostas dos examinandos**

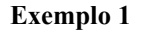

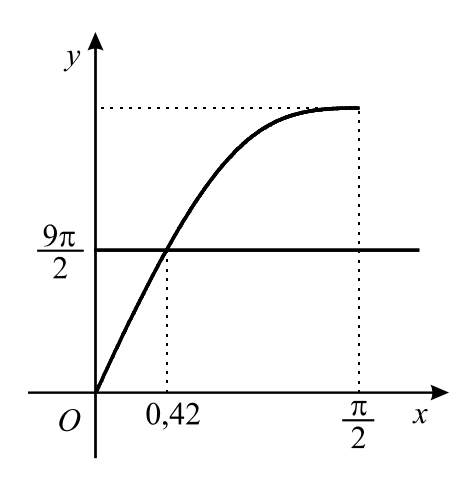

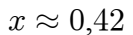

**Cotação a atribuir:**  $5^{(*)} + 4 + 5 = 14$  $(*)$  Ver nota 1.

### **Exemplo 2**

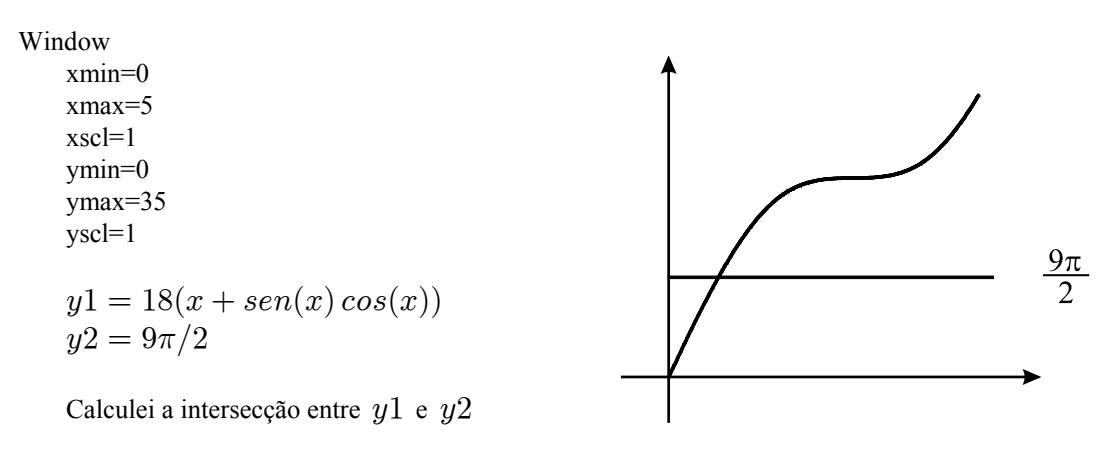

 $x \approx 0.41$ 

**Cotação a atribuir:**  $5^{(*)} + 2^{(*)} + 3^{(**)} = 10$ 

 $(*)$  Ver nota 1.

(\*\*) O gráfico não respeita o domínio (contém pontos cujas abcissas ultrapassam  $\pi/2$ ) e não é assinalada, no gráfico, a abcissa do ponto de intersecção, o que contraria a instrução, dada no enunciado, de apresentar coordenadas relevantes.

(\*\*\*) Ver nota 3, 1.º caso.

$$
\pi r^2 = \pi . 3^2 = 9\pi
$$
  
\n $\frac{9\pi}{2} \approx 14,137$   
\nQuando  $A(x)$  é  $\frac{9\pi}{2}$ ,  $x \approx 0.77$ 

**Cotação a atribuir:**  $5^{(*)} + 1^{(**)} + 2^{(***)} = 8$ 

 $(*)$  Ver nota 1.

(\*\*) O gráfico não respeita o domínio (contém pontos cujas abcissas são negativas), o gráfico apresentado é um segmento de recta (a função A não é afim) e não é assinalada a recta de equação  $y = 9\pi/2$ .  $(***)$  Ver nota 4.

### **Exemplo 4**

Introduzi

$$
y1 = 18(x + sen(x)\cos(x))
$$

$$
y2 = 9\pi/2
$$

e pedi a intersecção

 $x \approx 0.4$ 

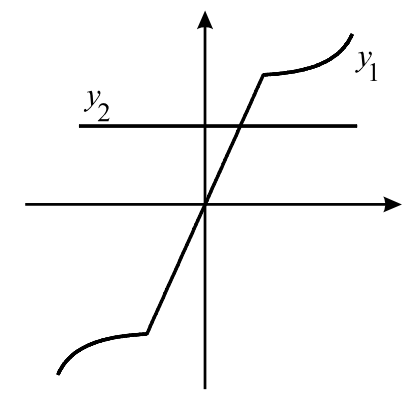

**Cotação a atribuir:**  $5^{(*)} + 1^{(**)} + 2^{(**)} = 8$ 

# $(*)$  Ver nota 1.

(\*\*) O gráfico não respeita o domínio (contém pontos cujas abcissas são negativas e pontos cujas abcissas ultrapassam  $\pi/2$ ), tem pontos angulosos, uma parte do gráfico é um segmento de recta e não é apresentada a abcissa do ponto de intersecção.

 $(***)$  Ver nota 3, 3. $^{\circ}$  caso.

### **Exemplo 5**

Inseri a função na máquina e depois indo à tabela vê-se que o valor de x para o qual  $A(x) = 9\pi/2$  é para  $x \approx 0.4$  radianos.

**Cotação a atribuir:**  $5^{(*)} + 0^{(**)} + 0^{(**)} = 5$ 

 $(*)$  Ver nota 1.

(\*\*) Ver nota 6.

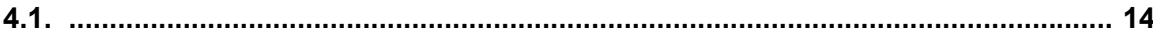

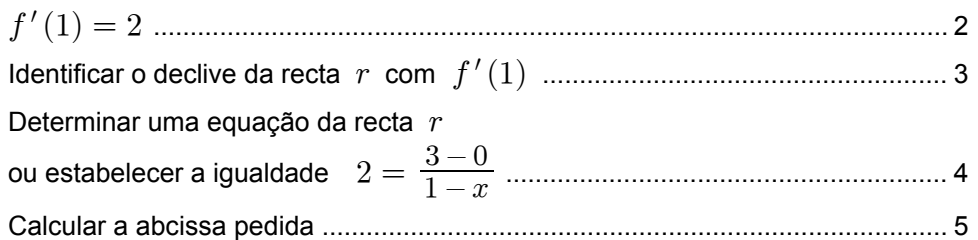

### Notas:

- 1. A obtenção do declive da recta  $r$  por um método incorrecto implica a atribuição de cotação 0 (zero), não só à segunda etapa, mas também às etapas seguintes; isto é, a pontuação relativa às duas últimas etapas só pode ser atribuída se o declive da recta  $r$  tiver sido obtido a partir da sua identificação com  $f'(1)$ .
- 2. Se o examinando, não reparando que já é dada a expressão da derivada de f, assumir f' como f, calculando o declive da recta  $r$  à custa da derivada da função dada no enunciado, deve ser penalizado em 4 pontos, na totalidade das duas primeiras etapas, ou seja, dos 5 (2+3) pontos previstos, deverá ser atribuído, no máximo, 1 ponto. Este ponto só deve ser atribuído no caso em que o examinando calcula correctamente o declive da recta  $r$ , de acordo com a confusão que estabeleceu ao assumir  $f'$  como  $f$ . As duas etapas subsequentes devem receber a cotação indicada, se correctamente resolvidas, de acordo com o erro cometido. Nesta situação, é de aceitar que o examinando assuma  $f(1)$  como 3 (valor dado no enunciado) ou como 2 (valor por ele encontrado ao assumir  $f'$  como f).
- 3. Se o examinando derivar a função do enunciado, mas designar essa derivada por  $f''(x)$ , devem ser atribuídos 0 (zero) pontos à sua resposta (considerou-se que esta situação é diferente da descrita na nota 2, já que, ao escrever  $f''(x)$ , o examinando mostra não estar a assumir  $f'$  como  $f$ ).

# Exemplos de possíveis respostas dos examinandos

### Exemplo 1

 $m = \frac{3}{1}$   $y = 3x$  $3x = 0 \Leftrightarrow x = 0$ 

Cotação a atribuir:  $0 + 0^{(*)} + 0^{(*)} + 0^{(*)} = 0$  $(*)$  Ver nota 1.

 $2 + x \ln(x) = 0 \Leftrightarrow x \ln(x) = -2$ **Cotação a atribuir:**  $0 + 0 + 0 + 0 = 0$ 

# **Exemplo 3**

 $y - f(1) = f'(1)(x - 1) \Leftrightarrow y - 3 = 2(x - 1) \Leftrightarrow y = 2x + 1$ **Cotação a atribuir:**  $2 + 3 + 4 + 0 = 9$ 

# **Exemplo 4**

 $y = 3x + 3$   $3x + 3 = 0 \Leftrightarrow x = -1$ **Cotação a atribuir:**  $0 + 0 + 0^{(*)} + 0^{(*)} = 0$ (\*) Ver critério geral 8.

### **Exemplo 5**

 $m = 2 + 1 \ln 1$   $m = 2$  $2 = \frac{3-0}{1-x}$   $\Leftrightarrow$   $2-2x = 3$   $\Leftrightarrow$   $x = -\frac{1}{2}$ 

**Cotação a atribuir:**  $2 + 3 + 4 + 4^{(*)} = 13$ 

(\*) O examinando não referiu que a primeira equivalência só é válida para  $x \neq 1$ .

### **Exemplo 6**

$$
y + y_0 = m (x + x_0)
$$
  $f'(1) = 2$   $m = 2$   
\n $y + 3 = 2 (x + 1) \Leftrightarrow y = 2x - 1$   
\n $2x - 1 = 0 \Leftrightarrow x = \frac{1}{2}$   
\nCotação a atribuir:  $2 + 3 + 0 + 5 = 10$ 

### **Exemplo 7**

$$
f'(x) = \ln(x) + 1 \qquad f'(1) = \ln(1) + 1 = 1 \qquad m = 1
$$
  

$$
f(1) = 2 \qquad y - 2 = x - 1 \Leftrightarrow y = x + 1
$$
  

$$
x + 1 = 0 \Leftrightarrow x = 1
$$

**Cotação a atribuir:**  $1^{(*)} + 4 + 4^{(*)} = 9$ 

(\*) Ver nota 2.

(\*\*) Penalizou-se a última etapa em 1 ponto (ver critério geral 4.2).

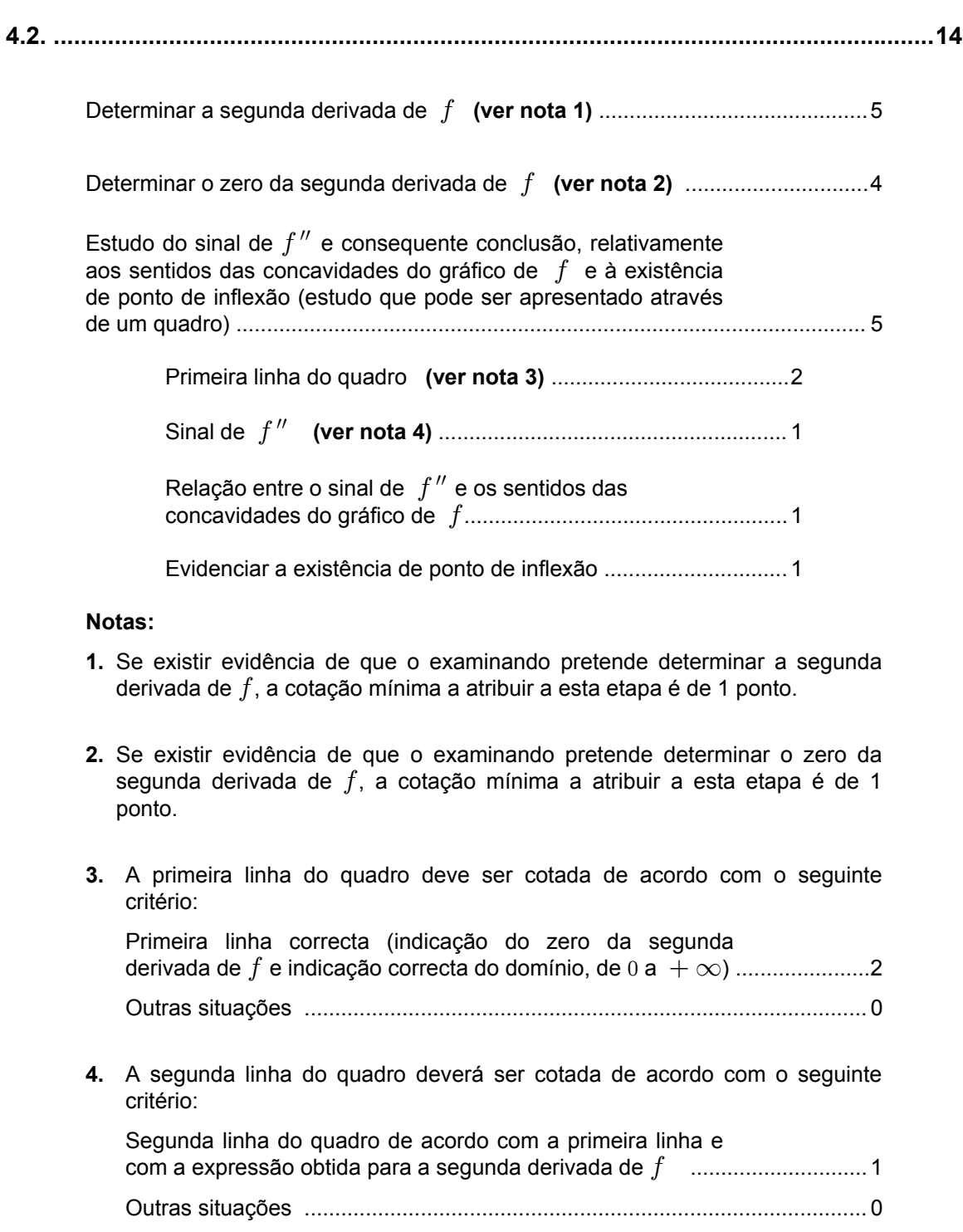

**5.** Pode acontecer que o examinando, não reparando que já é dada a expressão da derivada de  $f$ , assuma  $f'$  como  $f$  e derive duas vezes esta função. Neste caso, a cotação a atribuir à sua resposta é de 7 pontos, caso ela esteja completamente correcta, de acordo com a confusão estabelecida. Se, para além desta confusão, a resolução contiver algum erro, deverão ser atribuídos 0 (zero) pontos à resposta.

# **Exemplos de possíveis respostas dos examinandos**

**Exemplo 1**

 $f''(x) = 0 + 1 \cdot \ln x + x \cdot \frac{1}{x} = \ln x + \frac{x}{x} = \ln x + 1$ 

 $\ln x + 1 = 0 \Leftrightarrow \ln x = 1 \Leftrightarrow x = e^1$ 

**Cotação a atribuir:**  $5 + 3^{(*)} + 0 = 8$ (\*) O examinando comete um erro ocasional (ver critério geral 4.2).

**Exemplo 2**  $f''(x) = (2 + x \ln x)' = 0 + (x)' \cdot \ln x + x \cdot (\ln x)' \Leftrightarrow$  $\Leftrightarrow \ln x + x \cdot \frac{1}{x} \Leftrightarrow \ln x + \frac{x}{x} = \ln x$ 

 $ln x = 0$   $x = e^0$   $x = 1$ 

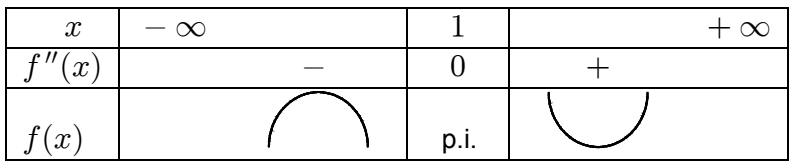

**Cotação a atribuir:**  $2^{(*)} + 4^{(**)} + 2(0 + 0 + 1 + 1) + (-1)^{(***)} = 7$ 

(\*) O examinando comete um erro grave no cálculo da derivada, ao considerar  $x/x = 0$  (ver critério geral 4.2.).

(\*\*) Ver critério geral 4.3.

(\*\*\*) Ver critério geral 6.

# **Exemplo 3**

$$
f''(x) = (2 + x \ln x)' = 0 + (x)'.\ln x + x.(\ln x)' = \ln x + \frac{1}{x}
$$
  

$$
\ln x + \frac{1}{x} = 0 \iff \frac{x \ln x + 1}{x} = 0 \iff x \ln x + 1 = 0 \quad \lor \quad x \neq 0
$$

Não tem zeros, logo é impossível analisá-lo em relação às concavidades e pontos de inflexão.

**Cotação a atribuir:**  $2 + 1^{(*)} + 0 = 3$ (\*) Ver nota 2.

# **Exemplo 4**

$$
f'(x) = 1 + \ln x
$$
  $f''(x) = \frac{1}{x} > 0, \forall x \in \mathbb{R}^+$ 

Logo, tem a concavidade virada para cima e não há pontos de inflexão porque não há mudança de sentido da concavidade.

Cotação a atribuir:  $7^{(*)}$ (\*) Ver nota 5.

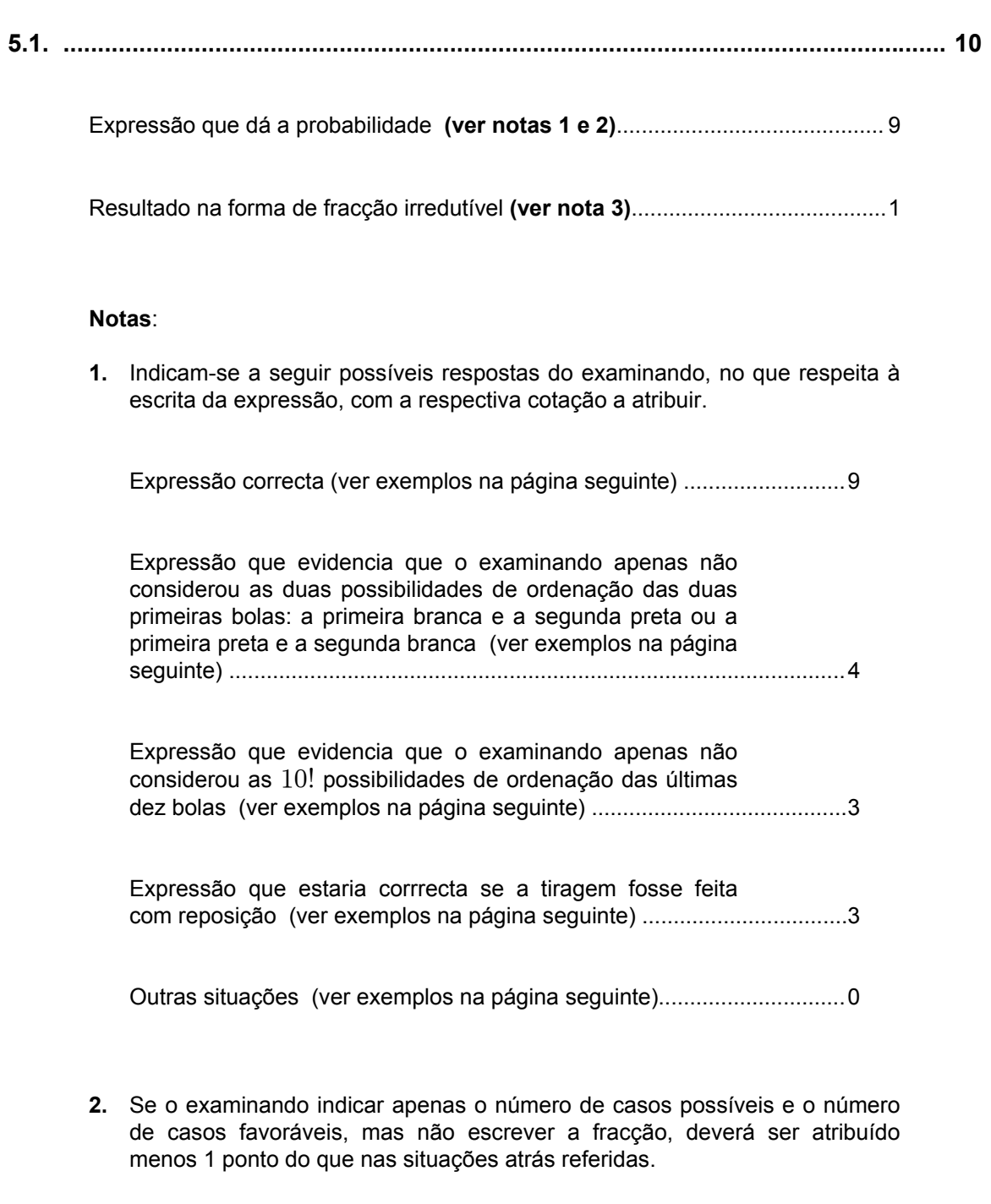

**3.** A pontuação relativa a esta etapa só pode ser atribuída se a primeira etapa não tiver sido cotada com 0 (zero) pontos.

Exemplos de expressões correctas:

$$
\frac{2 \times 3 \times 9 \times 10!}{12!}
$$
\n
$$
\frac{2 \times 3 \times 9}{12 \times 11}
$$
\n
$$
\frac{2 \times 3 \times 9}{12 \times 11}
$$
\n
$$
\frac{2 \times 3 \times 9}{12 \times 11}
$$
\n
$$
\frac{2 \times 3 \times 9}{12 \times 11}
$$
\n
$$
\frac{2 \times 3 \times 9}{12 \times 11}
$$
\n
$$
\frac{3 \times 9}{12 \times 11}
$$
\n
$$
\frac{3 \times 9}{12 \times 11}
$$
\n
$$
\frac{3 \times 9}{12 \times 11}
$$
\n
$$
\frac{3 \times 9}{12 \times 11}
$$
\n
$$
\frac{3 \times 9}{12 \times 11}
$$
\n
$$
\frac{3 \times 9}{12 \times 11}
$$
\n
$$
\frac{3 \times 9}{12 \times 11}
$$
\n
$$
\frac{3 \times 9}{12 \times 11}
$$
\n
$$
\frac{3 \times 9}{12 \times 11}
$$
\n
$$
\frac{3 \times 9}{12 \times 11}
$$
\n
$$
\frac{3 \times 9}{12 \times 11}
$$
\n
$$
\frac{3 \times 9}{12 \times 11}
$$

Exemplos de expressões que evidenciam que o examinando apenas não considerou as duas possibilidades de ordenação das duas primeiras bolas:

$$
\frac{3 \times 9 \times 10!}{12!}
$$
\n
$$
\frac{3 \times 9}{12 \times 11}
$$
\n
$$
\frac{3 \times 9}{12 \times 11}
$$
\n
$$
\frac{3 \times 9}{12 \times 11}
$$
\n
$$
\frac{3 \times 9}{12 \times 11}
$$
\n
$$
\frac{3 \times 9}{12 \times 11}
$$
\n
$$
\frac{9}{12} \times \frac{3}{11}
$$
\n
$$
\frac{9}{12} \times \frac{3}{11}
$$
\n
$$
\frac{1}{4} \times \frac{9}{11}
$$
\n
$$
\frac{3}{4} \times \frac{3}{11}
$$

Exemplos de expressões que evidenciam que o examinando apenas não considerou as 10! possibilidades de ordenação das últimas dez bolas:

$$
\frac{2 \times 3 \times 9}{12!} \qquad \frac{2 \times ^3C_1 \times ^9C_1}{12!} \qquad \frac{2 \times ^3A_1 \times ^9A_1}{12!}
$$

Exemplos de expressões que estariam corrrectas se a tiragem fosse feita com reposição:

$$
\frac{2 \times 3 \times 9}{12^2} \qquad \qquad \frac{9}{12} \times \frac{3}{12} \times 2
$$

Exemplos de expressões que devem ser cotadas com 0 (zero) pontos:

$$
\frac{3 \times 9}{12^2} \qquad \frac{1}{9} \times \frac{1}{3} \qquad \frac{2 \times^3 C_1 \times^9 C_1 \times^{10} C_8}{12!} \qquad \frac{3 \times 9 \times 2}{3! \times 9!}
$$

# **Exemplos de possíveis respostas dos examinandos**

## **Exemplo 1**

*Casos possíveis:*  $^{12}A_3$ 

*Casos favoráveis:*  $2 \times 3 \times 9 \times 10$ 

$$
p = \frac{2 \times 3 \times 9 \times 10}{^{12}A_3} = \frac{9}{22}
$$

**Cotação a atribuir:**  $9^{(*)} + 1 = 10$ 

(\*) O examinando considerou as três primeiras bolas, podendo a terceira ser uma qualquer das dez que faltam sair.

**Exemplo 2**

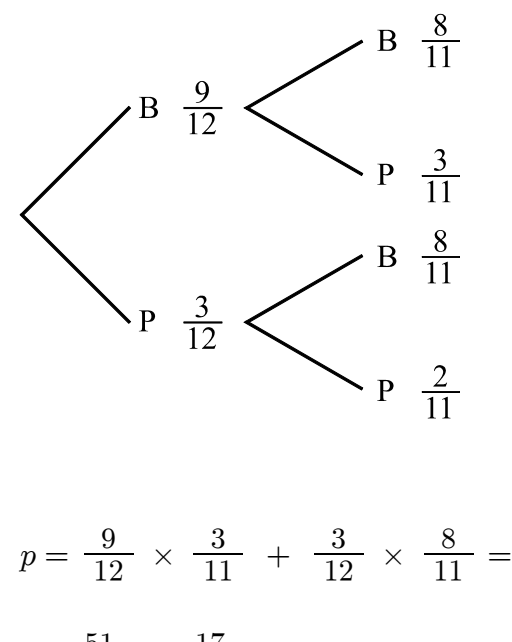

$$
=\frac{51}{132}=\frac{17}{44}
$$

**Cotação a atribuir:**  $8^{(*)} + 1 = 9$ 

(\*) Considerou-se o valor  $8/11$ , no caso bola preta (P) seguida por bola branca (B), um erro de distracção do examinando (todos os restantes valores do diagrama em árvore estão correctos). Assim, penalizou-se apenas em 1 ponto a expressão escrita pelo examinando.

$$
PB \quad BP
$$
\n
$$
p = \left(\frac{9}{12} \times \frac{3}{11}\right) \times 2
$$
\n
$$
\frac{9}{12} \times \frac{3}{11} = \frac{27}{132} =
$$
\n
$$
= \frac{9}{44} \times 2 = \frac{9}{22}
$$

Cotação a atribuir:  $9 + 1 + (-1)^{(*)} = 9$ (\*) O examinando comete um erro formal de escrita (27/132 não é igual a  $9/44 \times 2$ ). Ver critério geral 6.

# Exemplo 4

$$
p = \frac{9}{12} \times \frac{3}{11} \times \frac{10}{10} \times \frac{9}{9} \times \dots \times \frac{1}{1} = \frac{27}{132}
$$

Cotação a atribuir:  $4^{(*)} + 0^{(**)} = 4$ 

(\*) O examinando apenas não considerou as duas possibilidades de ordenação das duas primeiras bolas. (\*\*) O valor final não está na forma de fracção irredutível.

## Exemplo 5

$$
p = \frac{2 \times 2! \times 10!}{12!} = \frac{4}{12 \times 11} = \frac{1}{33}
$$

Cotação a atribuir:  $0^{(*)} + 0^{(**)} = 0$ 

(\*) A expressão escrita pelo examinando não se enquadra em nenhuma das categorias que se considerou merecerem cotação positiva.

 $(**)$  Ver nota 3.

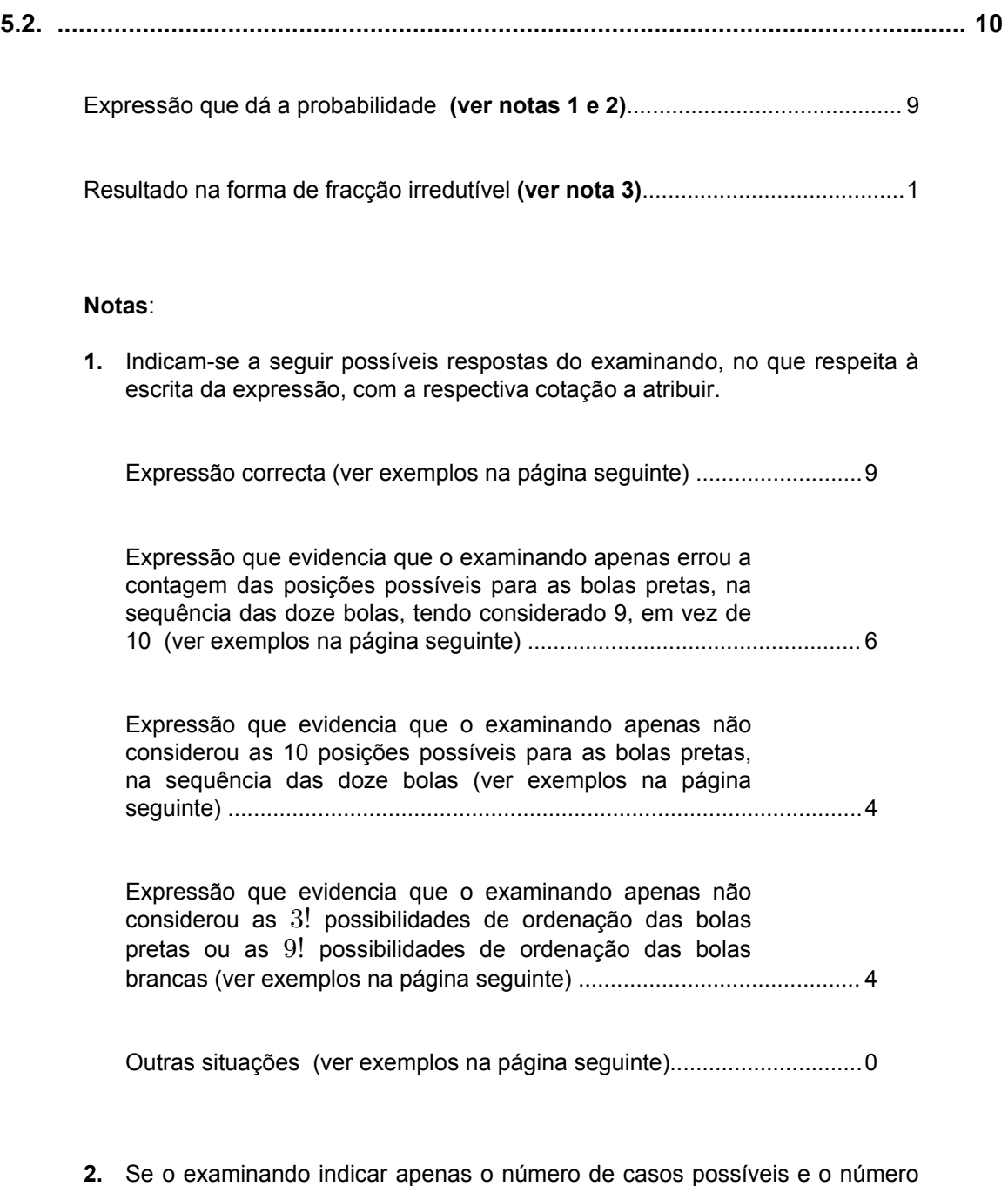

- de casos favoráveis, mas não escrever a fracção, deverá ser atribuído menos 1 ponto do que nas situações atrás referidas.
- **3.** A pontuação relativa a esta etapa só pode ser atribuída se a primeira etapa não tiver sido cotada com 0 (zero) pontos.

### **Exemplos de expressões correctas:**

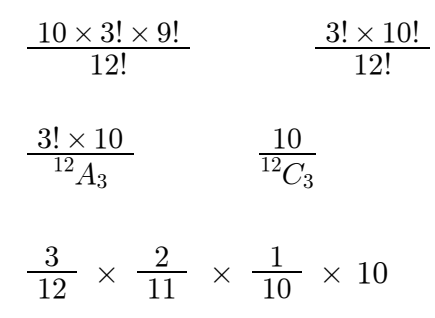

**Exemplos de expressões que evidenciam que o examinando apenas errou a contagem das posições possíveis para as bolas pretas, na sequência das doze bolas, tendo considerado 9, em vez de 10:**

$$
\frac{9 \times 3! \times 9!}{12!} \qquad \frac{3! \times 9}{12_{A_3}} \qquad \frac{3}{12} \times \frac{2}{11} \times \frac{1}{10} \times 9
$$

**Exemplos de expressões que evidenciam que o examinando apenas não considerou as posições possíveis para as bolas pretas, na sequência das doze bolas:**

$$
\frac{3! \times 9!}{12!}
$$
  

$$
\frac{3!}{12 A_3} \qquad \frac{1}{12 C_3}
$$

 $\frac{3}{12} \times \frac{2}{11} \times \frac{1}{10}$ 

**Exemplos de expressões que evidenciam que o examinando apenas não** considerou as 3! possibilidades de ordenação das bolas pretas ou as 9! **possibilidades de ordenação das bolas brancas:**

$$
\frac{10 \times 9!}{12!} \qquad \qquad \frac{10}{^{12}A_3} \qquad \qquad \frac{10 \times 3!}{12!}
$$

**Exemplos de expressões que devem ser cotadas com 0 (zero) pontos:**

$$
\frac{10}{12!} \qquad \frac{3}{12C_3} \qquad \frac{9A_3 \times 3!}{12!} \qquad \frac{3}{12} + \frac{2}{11} + \frac{1}{10}
$$

# Exemplos de possíveis respostas dos examinandos

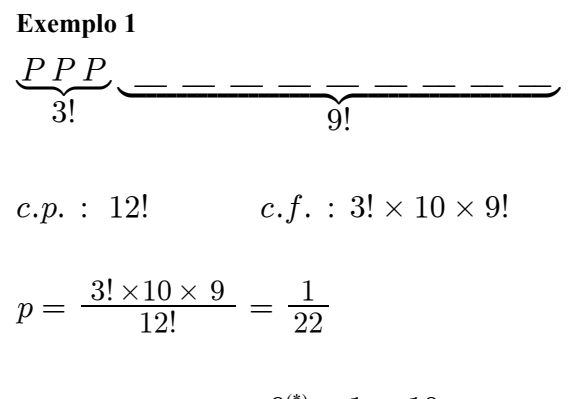

Cotação a atribuir:  $9^{(*)} + 1 = 10$ 

(\*) O examinando cometeu um lapso no numerador da fracção, ao escrever 9, em vez de 9!. No entanto, não existem dúvidas, perante o que está registado antes e depois dessa fracção, que o problema está correctamente resolvido.

#### **Exemplo 2**

$$
p = \frac{3}{12} \times \frac{2}{11} \times \frac{1}{10} \times \frac{9}{9} \times \frac{8}{8} \times \dots \times \frac{1}{1} = \frac{1}{220}
$$

Cotação a atribuir:  $4^{(*)} + 1 = 5$ 

(\*) Expressão que evidencia que o examinando apenas não considerou as 10 posições possíveis para as bolas pretas, na sequência das doze bolas.

### Exemplo 3

$$
c.f. \rightarrow {}^9A_9 \times {}^3A_3
$$

 $c.p. \rightarrow 12!$ 

 $probabilidade =$ 

# Cotação a atribuir:  $3^{(*)} + 0 = 3$

(\*) O examinando indica apenas o número de casos possíveis e o número de casos favoráveis, mas não escreve a fracção. A expressão que dá o número de casos favoráveis evidencia que o examinando apenas não considerou as 10 posições possíveis para as bolas pretas, na sequência das doze bolas. Assim, de acordo com as notas 1 e 2, a cotação a atribuir deverá ser de  $4 - 1 = 3$  pontos.

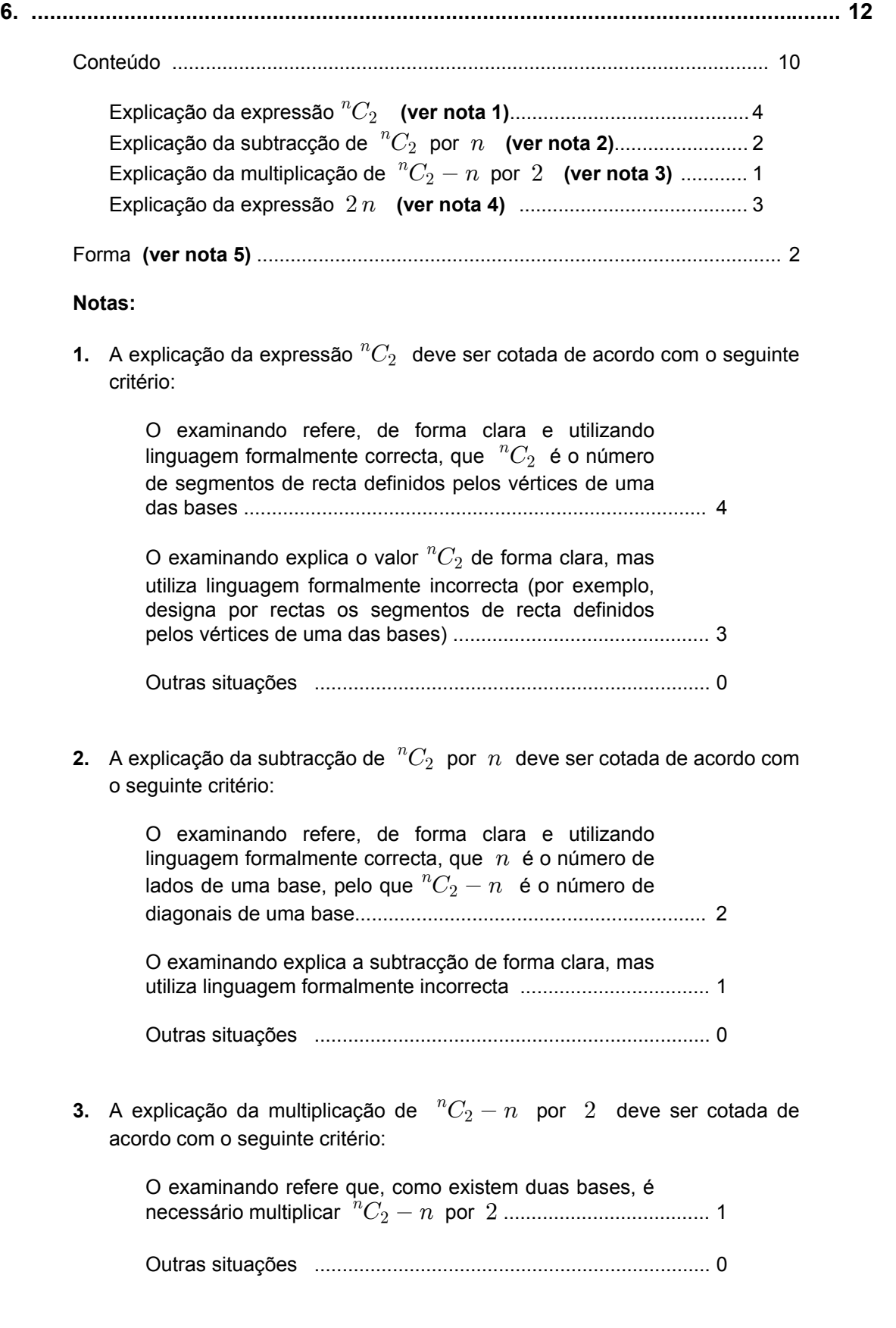

**4.** A explicação da expressão  $2n$  deve ser cotada de acordo com o seguinte critério:

O examinando refere, de forma clara e utilizando linguagem formalmente correcta, que existem duas diagonais em cada face lateral, pelo que  $2n \neq 0$ número total de diagonais das faces laterais ............................. 3

O examinando explica a expressão  $2n$  de forma clara, mas utiliza linguagem formalmente incorrecta .......................... 2

Outras situações ....................................................................... 0

**5.** Quanto à forma, a composição deve ser cotada de acordo com o seguinte critério:

Redacção clara, bem estruturada e sem erros (de sintaxe, de pontuação e de ortografia) ...................................... 2

Redacção satisfatória, em termos de clareza, razoavelmente estruturada, com alguns erros cuja gravidade não afecta a inteligibilidade ...................................... 1

Redacção confusa, sem estruturação aparente, presença de erros graves, com perturbação frequente da inteligibilidade ....................................................................... 0

**6.** Se o examinando se limitar a justificar a expressão do enunciado num caso particular, a sua resposta deve ser cotada com 0 (zero) pontos.

# **Exemplos de possíveis respostas dos examinandos**

#### **Exemplo 1**

O prisma tem  $n$  faces laterais, cada uma com duas diagonais, existindo assim um total de  $2n$  diagonais nas faces laterais.

Em cada uma das bases existem n vértices, pelo que existem  ${}^nC_2$  segmentos de recta por eles definidos. Destes, n são os lados do polígono, pelo que  ${}^nC_2 - n$  é o número de diagonais de uma base. Como existem duas bases, existem  $2(^nC_2 - n)$  diagonais nas bases do prisma.

Existem, assim, ao todo,  $2\binom{n}{2} - n + 2n$  diagonais nas faces do prisma.

**Cotação a atribuir:**  $10(4 + 2 + 1 + 3) + 2 = 12$ 

 ${}^nC_2$  é o número de rectas que se podem formar a partir de  $n$  vértices da base do prisma, mas é necessário subtrair  $n$  pois é o número de rectas formado pelos vértices da base que não corresponde a diagonais. Após calcular o número de diagonais de uma base através de  $({}^{n}C_{2} - n)$  é necessário multiplicar por 2, pois o prisma regular tem duas bases. Por fim  $2n$  é o número de diagonais das faces: existem n faces, cada uma com duas diagonais e por isso se soma  $2n$  a  $2\binom{n}{2} - n$ .

**Cotação a atribuir:**  $6(3^{(*)} + 0^{(**)} + 1 + 2^{(***)} + 1^{(****)} = 7$ 

(\*) O examinando utiliza a designação recta, em vez de segmento de recta.

(\*\*) O examinando não refere que  $n \neq 0$  número de arestas de uma base. Limita-se a traduzir para linguagem corrente a expressão  ${}^{n}C_2 - n$ .

(\*\*\*) O examinando utiliza a designação *faces* em vez de *faces laterais*. As bases também são faces do poliedro.

(\*\*\*\*) O examinando comete alguns erros de sintaxe que não afectam a inteligibilidade.

### **Exemplo 3**

Um prisma regular em cada face tem duas diagonais,  $2n$  representa o número de diagonais das faces do prisma.  $({}^{n}C_{2}-n)$  representa o número de diagonais de cada base, como tem duas bases, logo  $2(^nC_2 - n)$ .

**Cotação a atribuir:**  $3(0 + 0 + 1 + 2^{(*)}) + 1^{(**)} = 4$ 

(\*) O examinando utiliza a designação *faces* em vez de *faces laterais*.

(\*\*) O examinando comete alguns erros de pontuação e de sintaxe que não afectam a inteligibilidade.

#### **Exemplo 4**

O número das diagonais das faces de um prisma é dado por  $2({}^nC_2 - n) + 2n$ , pois se pensarmos no prisma, ele terá duas bases de n lados, portanto o número das suas diagonais será traduzido por  ${}^nC_2 - n$ , pois deverá retirar-se o vértice ao lado porque não é possível fazer diagonal com dois vértices consecutivos é 2 ( ${}^nC_2$  – n), pois são duas as bases presentes num prisma.

A esse valor soma-se  $2n$ , pois o prisma é formado por duas bases e  $n$  faces laterais que são rectângulos, ou seja, têm duas diagonais, e por isso multiplica por 2 o número de faces laterais do prisma.

**Cotação a atribuir:**  $4(0+0+1+3)+1^{(*)}=5$ 

(\*) A redacção só é confusa e com erros que afectam a inteligibilidade na parte da resposta cujo conteúdo foi cotado com 0 (zero) pontos. Na parte restante, os erros cometidos não afectam a inteligibilidade.